# scientific reports

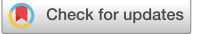

## **Automated image segmentation OPEN method to analyse skeletal muscle cross section in exercise‑induced regenerating myofbers**

**Masoud Rahmati1**\* **& Abdolreza Rashno2**

**Skeletal muscle is an adaptive tissue with the ability to regenerate in response to exercise training. Cross-sectional area (CSA) quantifcation, as a main parameter to assess muscle regeneration capability, is highly tedious and time-consuming, necessitating an accurate and automated approach to analysis. Although several excellent programs are available to automate analysis of muscle histology, they fail to efciently and accurately measure CSA in regenerating myofbers in response to exercise training. Here, we have developed a novel fully-automated image segmentation method based on neutrosophic set algorithms to analyse whole skeletal muscle cross sections in exercise-induced regenerating myofbers, referred as MyoView, designed to obtain accurate fber**  size and distribution measurements. MyoView provides relatively efficient, accurate, and reliable **measurements for CSA quantifcation and detecting diferent myofbers, myonuclei and satellite cells in response to the post-exercise regenerating process. We showed that MyoView is comparable with manual quantifcation. We also showed that MyoView is more accurate and efcient to measure CSA in post-exercise regenerating myofbers as compared with Open-CSAM, MuscleJ, SMASH and MyoVision. Furthermore, we demonstrated that to obtain an accurate CSA quantifcation of exerciseinduced regenerating myofbers, whole muscle cross-section analysis is an essential part, especially for the measurement of diferent fber-types. We present MyoView as a new tool to quantify CSA, myonuclei and satellite cells in skeletal muscle from any experimental condition including exerciseinduced regenerating myofbers.**

#### **Abbreviations**

CSA Cross-sectional area<br>HIIT High intensity interv HIIT High intensity interval training<br>MyHC Myosin heavy chain MyHC Myosin heavy chain<br>NS Neutrosophic set Neutrosophic set

Skeletal muscle is an exceptionally regenerative tissue with the ability to undergoes extensive adaptation by changing its fiber type composition and cross-sectional area (CSA) upon external stimuli<sup>1[,2](#page-14-1)</sup>. Exercise training is a unique physiologicall-hypertrophy stimulus with the capability to induce muscle regeneration machinery throw increasing myofber CSA to overcome corresponding skeletal muscle demands. Moreover, during physical inactivity, aging and some metabolic disorders, skeletal muscle losses in mass due to atrophy of individual myofibers<sup>[3](#page-14-2)</sup>. Among different cellular, molecular and structural components, CSA quantification of myofibers in microscopic images is widely used since it refects the regenerative capability of the muscle as a fnal results of activating, proliferating, differentiating and fusing of muscle stem cells<sup>1</sup>. Currently, CSA quantification is commonly performed method to delineate individual myofbers using immunohistochemical approaches targeting laminin or dystrophin in the basal lamina or inside of the sarcolemma, respectively<sup>4,[5](#page-14-4)</sup>. Image quantification is highly time-consuming and labor intensive part of this process and may susceptible to both inter-individual and inter-laboratory variabilities. This is why some laboratories have developed their own automated programs to limit the experimenter bias and save time<sup>4-[8](#page-14-5)</sup>.

1 Department of Exercise Physiology, Faculty of Literature and Human Sciences, Lorestan University, Khoramabad, Iran. <sup>2</sup>Department of Computer Engineering, Lorestan University, Khorramabad, Iran. <sup>⊠</sup>email: rahmati.mas@ lu.ac.ir

Most of current available sofwares were developed to measure myofber CSA in normal muscle or under conditions targeting muscle regeneration including synergist ablation or cardiotoxin injection<sup>4,[8](#page-14-5)</sup>. While, these strategies induce prominent regenerating capability, there are questions about their physiological relevance due to invasive nature and the potential to damage the skeletal muscl[e9](#page-14-6) . In addition, the shape of the cells in normal muscle is characterized by polygonal and angular myofbers with keeping their contact with each other, while in regenerating myofbers they are round-shaped, highly variable in size, and smallest ones do not regularly contact surrounding fbers. Moreover, image acquisition and reconstitution of diferent multiple subsets of the whole muscle may expose the overall results to bias. Additionally, while fuorescent microscopy systems are vital tool for muscle biology research, they require signifcant manual optimization and continuous human supervision. Further, quantifying myonuclear number by microscopy methods is difficult because skeletal muscle is heterogeneous and the brightness/contrast for each image should be adjusted and raises the possibility of performing image post-processing prior to image analysis. Moreover, the variation of myonuclei intensity within the same image also complicates the automatic microscopy methods, causing over-segmentation during the myonuclei detection<sup>10</sup>.

We therefore sought to develop a fully-automated sofware to quantify CSA, myonuclei and satellite cells in exercise-induced regenerating myofibers. The proposed method handles noise, moving artifact, heterogeneous and brightness/contrast variations in neutrosophic indeterminacy set. We utilized a high intensity interval training (HIIT) protocol which led to progressive hypertrophy thereby inducing muscle regeneration machinery. Here, we present a fully-automated CSA quantifcation method for skeletal muscle images applicable to any type of muscle and under exercise-induced regenerating muscle condition. The proposed method; named as MyoView; is based on neutrosophic set algorithms designed to automatically quantify CSA, myonuclei and satellite cells on immunofuorescent picture of the whole skeletal muscle section. In addition, it allows the analysis of the CSAs of diferent myofbers on the whole muscle cross-section, which we show here to be essential to obtain an accurate CSA quantifcation.

### **Methods**

**Mice and muscle tissue preparation.** All experiments involving animals were performed in accordance with approved guidelines and ethical approval from Lorestan University's Institutional Animal Care and Use Committee (as registered under the code: LU.ECRA.2017.12). Further, the present study was carried out in compliance with the ARRIVE guidelines. C57BL/6 J ( $n=18$ ) and mdx ( $n=3$ ) mice were purchased from Lorestan University of Medical Sciences Laboratories. At the end of the treatment periods, all mice were anesthetized with inhalation of isofurane. *Gastrocnemius* muscles from 16- to 18-week-old C57BL/6 mature mice and mdx mice were dissected in optimal cutting temperature (OCT) medium, mounted on pieces of cork, secured with tragacanth gum, frozen in liquid nitrogen-cooled isopentane and stored at−80 °C. Moreover, samples from regenerating muscles were provided at several time points afer exercise training program (day 28 and day 56). Muscle samples were frozen in isopentane cooled by liquid nitrogen and further stored at−80 °C. 10 µm-thick cryosections were prepared and processed for immunostaining and used to test the program's ability to recognize variability in myofber morphology.

**High-intensity interval training (HIIT) protocol.** First, mice were acclimated on the treadmill (5 day/ week, 10 m/min for 10 min with no incline) and then subjected to HIIT program for 8 weeks (3 sessions/week)<sup>[11](#page-14-8)</sup>. Each training session consisted of a warm-up stage (5 min at 10 m/min), eight exercise intervals at the prescribed speed and angle of inclination for 3–5 min, and a 1 min rest interval at 10 m/min was considered between each interval. The angle of inclination was gradually increased from 10° in the first week to 15° in the second week, 20° in the third week, 25° in the fourth week, and it was maintained at 25° from weeks 4 to 8. The treadmill speed was maintained consistent (15 m/min) for the first 4 weeks and from weeks 5–8 was gradually increased by  $1-2$  m/ min weekly (Model T510E, Diagnostic and Research, Taoyuan, Taiwan)<sup>9</sup>.

**Immunofluorescent staining.** Immunohistochemical procedures were carried out according to our previous studies<sup>12,13</sup>. In summary, for fiber typing, Sects. (10  $\mu$ m-thick) were incubated with antibodies specific to myosin heavy chain (MyHC) types I, IIa, and IIb (BA-D5, SC-71, and BF-F3, respectively, University of Iowa Developmental Studies Hybridoma Bank, Iowa City, IA), supplemented with rabbit polyclonal anti-laminin antibody (L9393; Sigma-Aldrich, St. Louis, MO). MyHC IIx expression was judged from unstained myofbers. Secondary antibodies coupled to Alexa Fluor 405, 488 and 546 were used to detect MyHC types I, IIa, and IIb, respectively (Molecular Probes, Termo Fisher Scientifc, Waltham, MA, USA). Moreover, laminin (L9393 Sigma-Aldrich, St. Louis, MO, USA) and Pax7 (Developmental Studies Hybridoma Bank, Iowa, IA, USA) were used to detect cell border and satellite cells, respectively. Anti-rabbit IgG Cy3 and Cy5-labeled secondary antibodies (Jackson Immunoresearch Labs, West Grove, PA, USA) were used to detect laminin and Pax7.

**Image acquisition and quantification.** All images were captured at ×10 magnification using a Carl Zeiss AxioImager fuorescent microscope (Carl Zeiss, Jena, Germany). Consecutive felds from whole muscle sections were automatically acquired in multiple channels using the mosaic function in Image M1 Sofware (version 4.9.1.0, RRID:SCR\_002677).

**Development of MyoView.** MyoView has been implemented in MATLAB 2017b on a machine with 2.26 GHz Corei7 CPU and 8 GB of RAM. It is very fast, simple and efficient with low time complexity to analyze skeletal muscle cross sections. The primary version of source codes is undergoing verification to be publicly available with MIT license at Code Ocean platform in <https://codeocean.com/capsule/4910024/tree>which gen-

2

erates a standard, secure, and executable research package called a Capsule. Capsule format is open, exportable, reproducible, and interoperable. Tis capsule is versioned and contains code, data, environment, and associated results of MyoView.

**Manual analysis for comparison to MyoView.** For manual quantifcation of fber-type and CSA, images from various experimental conditions were analyzed in FIJI using the free hand tool to encircle individual myofbers. Manual quantifcation of CSA and fber-type were performed for all images used in this present study. Accuracy of MyoView and programs examined in this study was based on comparison between programderived results and manually acquired results as described $^8$ . Additionally, Open-CSAM $^4$  $^4$ , MuscleJ $^6$ , SMASH $^7$ , and MyoVision<sup>8</sup> analyses were performed as described.

**Statistical analyses.** Reported data represent mean ± S.E.M. Statistical analysis was performed using the Graph-Pad Prism statistics sofware (Graph-Pad Sofware Inc., San Diego, La Jolla CA, USA free demo version 5.04, [www.graphpad.com\)](http://www.graphpad.com). One-way ANOVA followed by Tukey's post hoc test was performed for inter-user reliability comparisons. Paired, two-tailed Student's t-tests were performed for comparing MyoView with manual quantifcation data. Repeated-measures two-way ANOVA followed by Bonferroni multiple-comparisons tests were performed for CSA changes with HIIT program and fiber counting accuracy and efficiency measurements. Spearman correlation coefficient was computed to assess the correlation analyses.

#### **Results**

**Proposed cell segmentation models.** *Model cell images in neutrosophic sets and neutrosophic images.* Interactions between neutralities as well as their scope and nature are modeled in neutrosophy as a branch of philosophy. Neutrosophic logic and neutrosophic set (NS) stem from neutrosophy. Suppose that *N* is a universal set in the neutrosophic domain and a set *X* is included in *N.* Each member *x* in *X* is described with three real standard or nonstandard subsets of  $[0, 1]$  named as  $True(T)$ , *Indeterminacy*(*I*), and  $False(F)$  which have these properties:  $Sup_T = t$ \_sup,  $inf_T = t$ \_inf,  $Sup_J = i$ \_sup,  $inf_I = i$ \_inf,  $Sup_F = f$ \_sup,  $inf_F = f$ \_inf, n-sup =  $t$ \_  $\sup + i$ \_sup  $+f$ \_sup and  $n$ -inf  $= t$ \_inf $+ i$ \_inf $+f$ \_inf. Therefore, element *x* in set *X* is expressed as *x*(*t,i,f)*, where *t, i* and *f* varies in *T*, *I* and *F* respectively. *x(t,i,f)* could be interpreted as it is *t%* true, *i%* indeterminacy, and *f%* false that *x* belongs to *A*, *T*, *I* and *F* could be considered as membership set[s7](#page-14-12) .

NS can be used in image processing domain. The main contribution of the proposed NS segmentation method is to separate, count and compute sum area of blue, green, black, and red cells in skeletal muscle cross sections. For this task, an image is transformed into the neutrosophic domain. The method of transformation is completely depending on the image processing application. In cell segmentation, image *C* with the dimension of *m*×*n* and *L* gray levels and *k* channels are considered. Here images with 3 channels Red, Green and Blue (RGB), each channel with the dimension of 5751×7600 for each channel and 256 Gy levels are used for automated segmentation. Since all neutrosophic sets are in the range of  $[0 1]$ , in the first step, C is normalized to interval  $[0 1]$  as follows:

$$
C(i,j,k) = \frac{C(i,j,k) - C_{min}(k)}{C_{max}(k) - C_{min}(k)}\tag{1}
$$

where  $C_{min}(k)$  and  $C_{max}(k)$  represent minimum and maximum values of pixels in cell image C in channel k, respectively. *C* is mapped into three sets *T* (true subset), *I* (indeterminate subset) and *F* (false subset). Terefore, the pixel  $p(i,j)$  in *C* is transformed into PNS $(i, j) = \{T(i, j), I(i, j), F(i, j)\}$  or PNS  $(t, i, f)$  in neutrosophic domain. *T, I* and *F* are dedicatedly defned for each type of cells.

*Cell counting and area computation for all types of cells.* For gray-scale image in Fig. [1A](#page-3-0), region of interest is selected and shown in Fig. [1](#page-3-0)B. The proposed method for cell counting and area computation is explained for this image. In the frst step, boundary regions between cells are modeled in true set T and cell regions are considered in False set F. Proposed defnitions of neutrosophic sets are as follows:

$$
\tau_k(i,j) = (C(i,j,k)) + (C(i,j,\max(3-k,1)) + (C(i,j,\theta(k+\max(3-k,1))))
$$
\n(2)

$$
\theta(h) = \begin{cases} h; & h \le 3 \\ h - 2; & h > 3 \end{cases}
$$
 (3)

$$
T_k(i,j) = \frac{\tau_k(i,j) - \tau_{kmin}}{\tau_{kmax} - \tau_{kmin}}
$$
\n(4)

$$
\varphi_k(i,j) = \left| \left[ \left( C(i,j,k) \right) + \left( C(i,j, \max(3-k,1) \right) + \left( C(i,j,\theta(k+\max(3-k,1)) \right) \right) \right] - \overline{C(i,j,k)} \right| \tag{5}
$$

$$
\overline{C(i,j,k)} = \frac{1}{w^2} \sum_{m=-\frac{w}{2}}^{\frac{w}{2}} \sum_{n=-\frac{w}{2}}^{\frac{w}{2}} \left[ \left( C(i,j,k) \right) + \left( C(i,j, \max(3-k,1)) + \left( C(i,j,\theta(k+\max(3-k,1))) \right) \right] \right] \tag{6}
$$

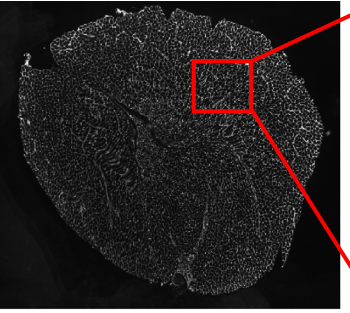

(**A**) Input gray-level image of all cell types

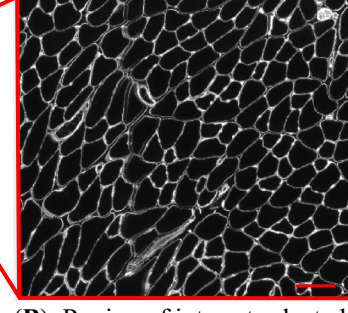

(**B**) Region of interest selected from gray-level image of all

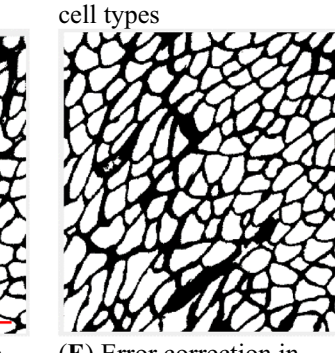

(**E**) Error correction in binarized true and false sets

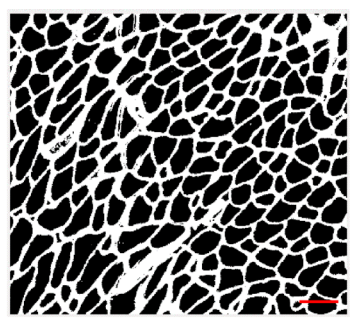

(**C**) Boundary and cell pixels in binarized true and false sets in neutrosophic domain

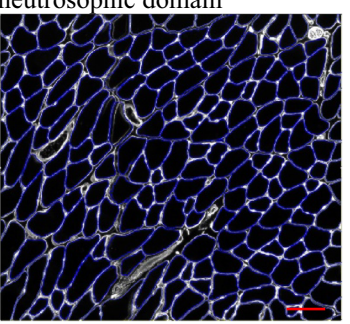

(**F**) Final segmentation of all cell types

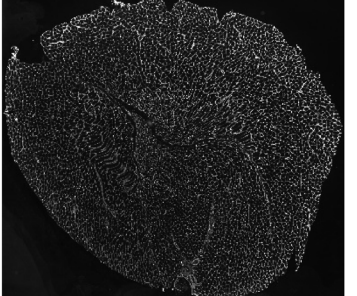

(**H**) Binarized version of detected all cell types

<span id="page-3-0"></span>**Figure 1.** MyoView workfow for all cell types. (**A**) When the MyoView sofware starts, a window automatically opens to select the image to be analyzed (here muscle cryosections immunostained for laminin in white). (**B**) Represents zoom-in example of a specifc area. (**C-F**) Represent MyoView diferent steps for segmentation process of all cell types. (**G-H**) Represent the segmentation process of all cell types in the whole image.  $Bars = 25 \mu m$ .

$$
I_k(i,j) = \frac{\varphi_k(i,j) - \varphi_{kmin}}{\varphi_{kmax} - \varphi_{kmin}}
$$
\n(7)

$$
F_k(i,j) = 1 - T_k(i,j)
$$
\n(8)

where k is channel number which can be 1, 2 or 3. *min* and *max* indexes are minimum and maximum values in the whole matrix, respectively. Matrix  $\tau_k$  computes eligibility of pixels to be assigned to cell k, is based on normalized value of pixels in channel k associated with this cell and inverse values in other channels with respect to maximum value 1. True component T is achieved by  $\tau$  normalization. If a pixel has a high value in channel k and low values in other channels simultaneously, a high percent is assigned to this pixel to be a member of cell index k. Indeterminacy matrix is calculated by diference of pixels in channel k from mean of local neighbor pixels in this channel. Terefore, pixels close to local mean of a channel receive low indeterminacy, means a high confdence of assignment is considered for those pixels.

Therefore, in binarized version of True and False sets, boundary and cell pixels are illustrated in light and dark regions, respectively (Fig. [1](#page-3-0)C). In the next step, true and false sets are converted to each other to place cell pixels in true set as shown in Fig. [1D](#page-3-0). In error correction steps, small regions and holes are corrected in Fig. [1](#page-3-0)E. Finally,

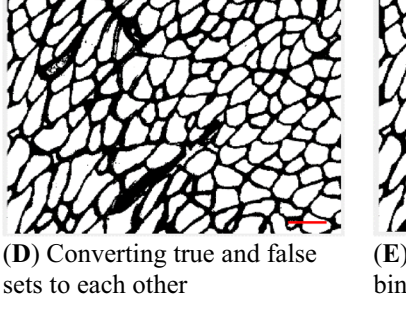

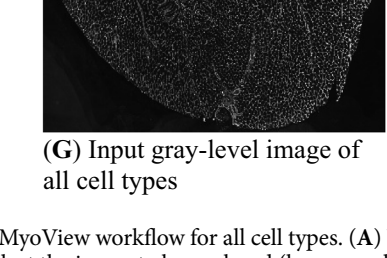

4

true set T is placed in input image and boundaries are illustrated with blue color for better visualization as shown in Fig. [1F](#page-3-0). Binarized version of detected all cell types in the whole image is depicted in Fig. [1](#page-3-0)G,H. In this step, all connected components are found by iteratively 8-neighbor correlated pixels. Components are counted, area of each component is calculated, then number of components, sum and average of areas are reported as outputs.

*Cell counting and area computation for color cells.* For red, green and blue cells with k indexes of 1,2 and 3, respectively, PNS (t, i, f) means that this pixel is %t percent true to be a member of cell with index k, confdence of this decision is %i and %f percent true that this pixel does not belong to cell k. *T*, *I* and *F* for cell index k are computed as follows:

$$
\tau_k(i,j) = C(i,j,k) + (1 - C(i,j,\max(3-k,1)) + (1 - C(i,j,\theta(k+\max(3-k,1)))) \tag{9}
$$

<span id="page-4-0"></span>
$$
\varphi_k(i,j) = \left| C(i,j,k) - \overline{C(i,j,k)} \right| \tag{10}
$$

$$
\overline{C(i,j,k)} = \frac{1}{w^2} \sum_{m=-\frac{w}{2}}^{\frac{m=\frac{w}{2}}{2}} \sum_{n=-\frac{w}{2}}^{\frac{n=\frac{w}{2}}{2}} C(i+m, j+n, k)
$$
(11)

For black cells, Eq. [\(9\)](#page-4-0) for  $\tau_k$  computation is rewritten as:

$$
\tau_k(i,j) = (1 - C(i,j,k)) + (1 - C(i,j,\max(3-k,1)) + (1 - C(i,j,\theta(k+\max(3-k,1)))) \tag{12}
$$

$$
\varphi_k(i,j) = \left| \left[ \left( 1 - C(i,j,k) \right) + \left( 1 - C(i,j, \max(3-k,1)) + \left( 1 - C(i,j, \theta(k + \max(3-k,1)) \right) \right) \right] - \overline{C(i,j,k)} \right|
$$
\n(13)

$$
\overline{C(i,j,k)} = \frac{1}{w^2} \sum_{m=-\frac{w}{2}}^{\frac{m-\frac{w}{2}}{2}} \sum_{n=-\frac{w}{2}}^{\frac{m-\frac{w}{2}}{2}} \left[ \left( 1 - C(i,j,k) \right) + \left( 1 - C(i,j, \max(3-k,1)) + \left( 1 - C(i,j,\theta(k+\max(3-k,1))) \right) \right) \right]
$$
\n(14)

It can be interpreted by this fact that: the lower values of a pixel in all channels, the higher membership degree to black cells is assigned. Consider input image shown in Fig. [2A](#page-5-0) to apply the proposed segmentation method. For better visualization of details, a region of interest (ROI) is selected and illustrated in Fig. [2B](#page-5-0).

For each pixel in neutrosophic domain, two conditions are considered to assign high membership degree for that pixel to cell index k. The first one is high value of True matrix and the second one is low indeterminacy, means there is a high confidence to decide that pixel has a high membership degree to True set T. These conditions are combined with "AND" relation by pixelwise product of True and Indeterminacy sets as follows:

$$
M_k(i,j) = T_k(i,j) \times (1 - I_k(i,j))
$$
\n
$$
(15)
$$

The result of matrix M; still in neuromorphic domain; for blue cells  $(k=2)$  $(k=2)$  $(k=2)$  is shown in Fig. 2C. It is clear that pixels in blue cells have higher membership degrees (in lighter gray levels) in comparison with pixels in other cells (darker pixels). Matrix M in neuromorphic domain is binarized with a strict threshold as shown in Fig. [2D](#page-5-0).

Error correction. In binarization process of image M in neutrosophic domain, some extra regions are appeared which are incorrectly assigned to blue regions (Fig. [2D](#page-5-0)). Therefore, these errors should be corrected. Error correction is done automatically. Connected components for true image T in neutrosophic domain are found iteratively by connecting all 8-neighbor pixels in Supplementary Fig. S1 and labeling connected pixels upon there is no unlabeled pixel. Average area of all components is computed and small components under 20% of average area are ignored as shown in Fig. [2E](#page-5-0).

Pixels inside blue cells are located inside a distribution of blue color in channel 3 with a mean and standard deviation. Blue pixels close to the mean of this distribution are strongly assigned to blue cells since high values of T and I matrixes leads to a high value of M for such pixels. Pixels which are far from the mean of distribution are weakly assigned to blue class since their indeterminacy I is high and their true membership is low. Therefore, their values in matrix M are low. It is worth mentioning that such pixels although have low membership degrees blue cells, they are located inside blue regions and should be assigned to blue cells. These errors are corrected by flling holes inside connected components as illustrated in Fig. [2](#page-5-0)F.

Final segmentation of cells. Afer fnalizing matrix M in neutrosophic domain, edge pixels are detected by canny edge detector as shown in Fig. [2G](#page-5-0). For better visualization of cell boarders, thickness of edges is increased by image dilation operator with a disk structure element depicted in Fig. [2H](#page-5-0). Final edges are placed in input image which lead to high-accuracy segmentation of blue cells in Fig. [2](#page-5-0)I. Finally, blue cells are separated from input image and shown in an image with black background as illustrated in Fig. [2J](#page-5-0). The same scenario is applied to segment red, green and black cells results in detected cells in Fig. [2](#page-5-0)K–P. Segmented cells in the whole images are shown in Fig. [2Q](#page-5-0)–U.

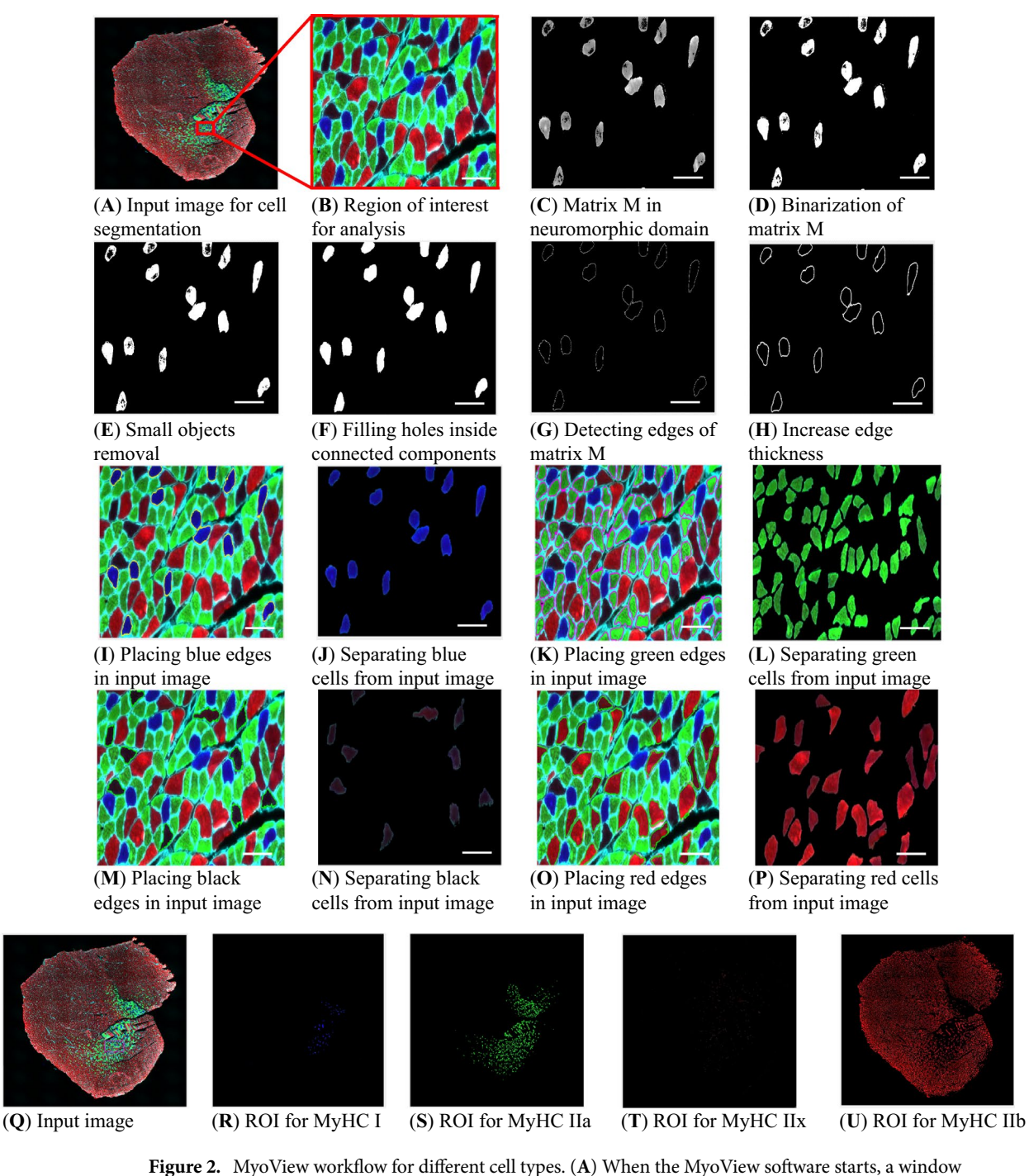

<span id="page-5-0"></span>automatically opens to select the image to be analyzed (here muscle cryosections immunostained for laminin (white), MyHC I (blue), MyHC IIa (green), and MyHC IIb (red)). (**B**) Represents zoom-in example of a specifc area. (**C**) MyoView computes matrix M in neuromorphic domain from input image. (**D-H**) Afer binarization of matrix M, removing small objects, and flling holes inside the connected components, then the sofware detects edges of matrix M and for better visualization increases edge thickness. (**I**) To dabble-check the detecting process, the sofware places edges in input image. (**J**) Finally, the sofware separate edges from input image and fnalize the analyzing process (here for MyHC I myofbers in blue color). (**K-l**) Represent the same process for MyHC IIa myofbers in green color. (**M–N**) Represent the same process for MyHC IIx myofbers in black color. (**O-P**) Represent the same process for MyHC IIb myofbers in red color. (**Q-U**) Represent the segmentation process of diferent myofbers in the whole image. Bars=25 μm.

**MyoView is a reliable software for measuring CSA in response to the post‑exercise regenerating situation.** In order to test the reliability of MyoView, its performance was compared with some other common sofware including: Open-CSAM, MuscleJ, SMASH, and MyoVision (Fig. [3\)](#page-7-0). We analyzed *gastrocnemius* muscle from various conditions, including normal muscle, regenerating muscles at several time points afer exercise training (D28 and D56) in mature mice, and a model of fbrotic dystrophy (mdx) using anti-laminin antibody. Open-CSAM produced signifcantly lower mean CSA values as compared with manual quantifcation on D0, D28 and D56 (Fig. [3](#page-7-0)A, -6.6, -7.3 and -10.9%, respectively). Mean CSA values obtained with MuscleJ were similar to the manual quantifcation for normal muscles in D0. However, it gave higher mean CSA values in D28 and D56 post-exercise regenerating muscles (Fig. [3](#page-7-0)A, between 4.5% to 5.9% of increment). Mean CSA values obtained with SMASH were very close to the manual quantifcation in normal muscles in D0. However, SMASH produced higher mean CSA values in D28 and D56 post-exercise regenerating muscles (+5.8% and +9.9%, respectively). MyoVision produced similar CSA values to the manual quantifcation for normal muscles in D0. However, it gave higher mean CSA values in D28 and D56 post-exercise regenerating muscles as compared with manual quantifcation (Fig. [3](#page-7-0)A,+9.1% and+8%, respectively). On the other hand, MyoView gave mean CSA values close to those obtained manually in D0, D28 and D56, with a very slight underestimation (Fig. [3](#page-7-0)A, -1.8%, -1.4% and -1.3%, respectively). In the case of mdx muscle, all of the sofwares produced similar CSA values to the manual quantification except MuscleJ and MyoVision which they produced higher values (+4.8% and +9.1%, respectively).

Despite an increased CSA values obtained using MuscleJ, SMASH, and MyoVision and decreased values for Open-CSAM, the correlation between them and manual quantifcations were strong in normal muscles in D0, as well as in days 28 and 56 post-exercise regenerating muscles (Fig. [3B](#page-7-0),  $R^2 > 0.85$ ), suggesting that in these conditions, CSA overestimation by MuscleJ, SMASH, and MyoVision as well as CSA underestimation by Open-CSAM were similar to all the pictures and did not introduce a specifc bias. Overall correlation between Open-CSAM and manual quantification was very strong in normal muscles in D0 (Fig. [3](#page-7-0)B,  $R^2 = 0.9854$ ). Although this correlation was lower in days 28 and 56 post-exercise regenerating muscles as well as on fibrotic muscles ( $R^2$  = 0.9047,  $R^2$  = 0.9180, and  $R^2$  = 0.9429, respectively). Similarly, overall correlation between MuscleJ, SMASH, and MyoVi-sion and manual quantification were very strong in normal muscles in D0 (Fig. [3](#page-7-0)B,  $R^2 = 0.9707$ ,  $R^2 = 0.9978$ , and  $R^2$  = 0.9755, respectively). Although these correlations were lower in D28 (Fig. [3](#page-7-0)B,  $R^2$  = 0.9536,  $R^2$  = 0.8959, and  $R^2$  = 0.9[3](#page-7-0)90, respectively) and D56 post-exercise regenerating muscles (Fig. 3B,  $R^2$  = 0.8605,  $R^2$  = 0.8570, and  $R^2$  = 0.9435, respectively) as well as on fibrotic muscles ( $R^2$  = 0.8872,  $R^2$  = 0.9626, and  $R^2$  = 0.9368, respectively). Although, the correlation between MyoView and manual quantifcation was very strong in normal muscles in D0 (Fig. [3](#page-7-0)B,  $R^2 = 0.9799$ ), there was no difference between this correlation and the corresponding values for other sofware. However, the correlation between MyoView and manual quantifcation was better than Open-CSAM, MuscleJ, SMASH, and MyoVision in 28 and 56 days' post-exercise regenerating muscles. Tis suggests that MyoView performance was better in response to the post-exercise regenerating process.

We next assessed myofber hypertrophy at 28 and 56 days afer HIIT in *gastrocnemius* skeletal muscle using MyoView. Quantifcation of myofber cross-sectional area (CSA) showed a signifcant increase at 56 days afer HIIT but not at 28 days' point (Fig. [3](#page-7-0)A). These results indicate that MyoView is a reliable software for measuring CSA in response to the post-exercise regenerating situation.

MyoView is an efficient and accurate software for measuring CSA. In order to examine MyoView efficiency in detecting myofibers and the time spent on CSA analysis as well as its accuracy, we next compared MyoView performance with manual quantifcation, Open-CSAM, MuscleJ, SMASH, and MyoVision sofwares (Fig. [4](#page-8-0)). Figure [4B](#page-8-0) shows that there was no diference between the number of fbers counted by MyoView and the number counted by manual quantification, which corresponds to an accuracy of  $98.1\% \pm 0.9$  (Fig. [4D](#page-8-0)). In contrast, Open-CSAM, MuscleJ, SMASH, and MyoVision identifed lower myofbers and spent much more time to analyse CSA from various experimental conditions (Fig. [4](#page-8-0)C, *P*>0.001). Furthermore, our results indicate that HIIT program has not changed the number of fbers in *gastrocnemius* skeletal muscle (Fig. [4B](#page-8-0)). Moreover, as compared with manual quantification, the accuracy of MyoView in analysing CSA was  $98.2\% \pm 1.4$ , (Fig. [4E](#page-8-0)), while Open-CSAM, MuscleJ, SMASH, and MyoVision have been less accurate in analysing CSA (*P*>0.001). Taken together, these results suggest that MyoView is an efficient and accurate software for detecting myofibers and measuring CSA in response to the post-exercise regeneration process.

**MyoView performance in diferent fber‑types is comparable to manual quantifcation.** We next wanted to determine how does efective MyoView work as a tool for analysing diferent myofber size and type in entire cross-section of *gastrocnemius* muscle. Three experienced researchers used the free hand tool in Fiji to encircle individual myofbers from six images from 16- to 18-week-old C57BL/6 mice in 56 days (D56) post-HIIT program to obtain CSA values. We then ran the same images through the MyoView program and obtained a distribution of CSA across the images. The mean CSAs and distributions did not differ significantly between manual and MyoView analysis (Fig. [5](#page-9-0)A,B). Next, we tested the accuracy of fber typing using MyoView. Fiber type analysis was manually performed by 3 experienced researchers on six images (2 images per person). We then used MyoView to obtain mean data for blue, green, black, and red channels across these six images for fiber typing. The relative proportion of each fiber type was strongly correlated between MyoView and manual analysis ( $R^2 > 0.97$ ) (Fig. [5C](#page-9-0),D). Additionally, MyoView fiber type classification results in CSA were linearly and positively correlated to manual counts ( $R^2$ >0.98), and there was no statistically significant difference between the CSAs of each fiber type measured by hand and by MyoView. The accuracy of MyoView fiber type analysis is estimated to be 98.5±0.7% compared with manual quantifcation. Moreover, fber-type analysis using Myo-View showed that HIIT program in D28 and D56, changes the characteristics of myofber toward faster type IIb myofbers along with increasing their size (Fig. [5E](#page-9-0),F, *P*>0.05).

7

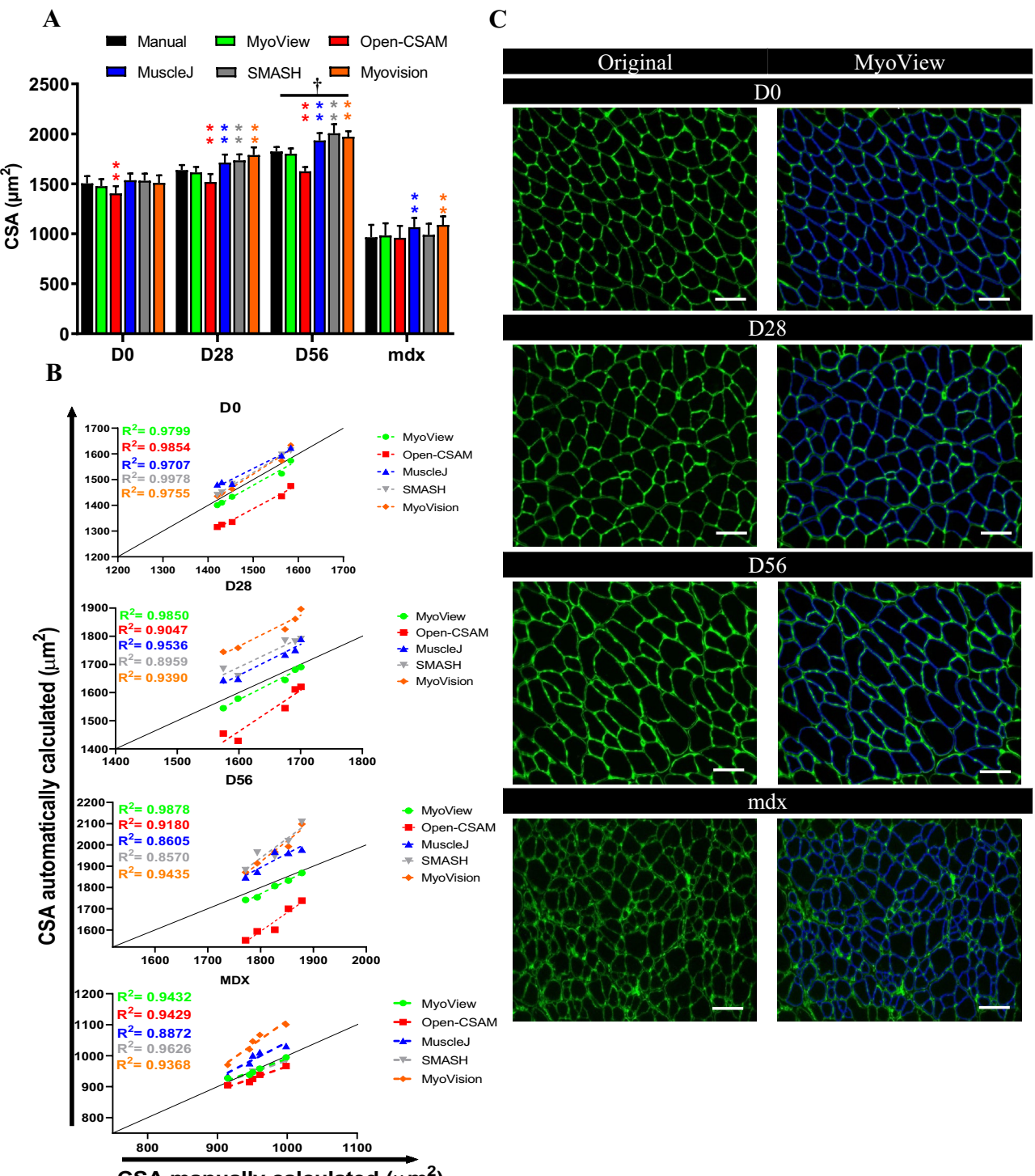

CSA manually calculated  $(\mu m^2)$ 

<span id="page-7-0"></span>Figure 3. MyoView comparison with Open-CSAM, MuscleJ, SMASH, and MyoVision softwares. The same pictures were analyzed either by manual measurement or using MyoView, Open-CSAM, MuscleJ, SMASH, and MyoVision sofwares. (**A**) Mean cross-section area (CSA) obtained on various *gastrocnemius* muscles. Muscles were isolated from 16- to 18-week-old C57BL/6 mice in (D0) or 28 days (D28), and 56 days (D56) post-HIIT program, and from dystrophic mice (mdx). Results are mean ± SEM of 10 images from 5 muscles in each conditions. (**B**) Correlation between manual measurement (X axis) and MyoView, Open-CSAM, MuscleJ, SMASH, and MyoVision sofwares (Y axis) measurements performed on the same images used in (**A**). (**C**) Representative images measured by MyoView on days 0, 28, and 56 post-HIIT program, and from dystrophic mice (mdx). Bars = 25 μm. \*\**P* < 0.01 as compared with manual quantification. Image analysis was performed using Open-CSAM<sup>[4](#page-14-3)</sup>, MuscleJ<sup>[6](#page-14-11)</sup>, SMASH7, and MyoVision<sup>8</sup> softwares. *†P*<0.05 as compared with D0.

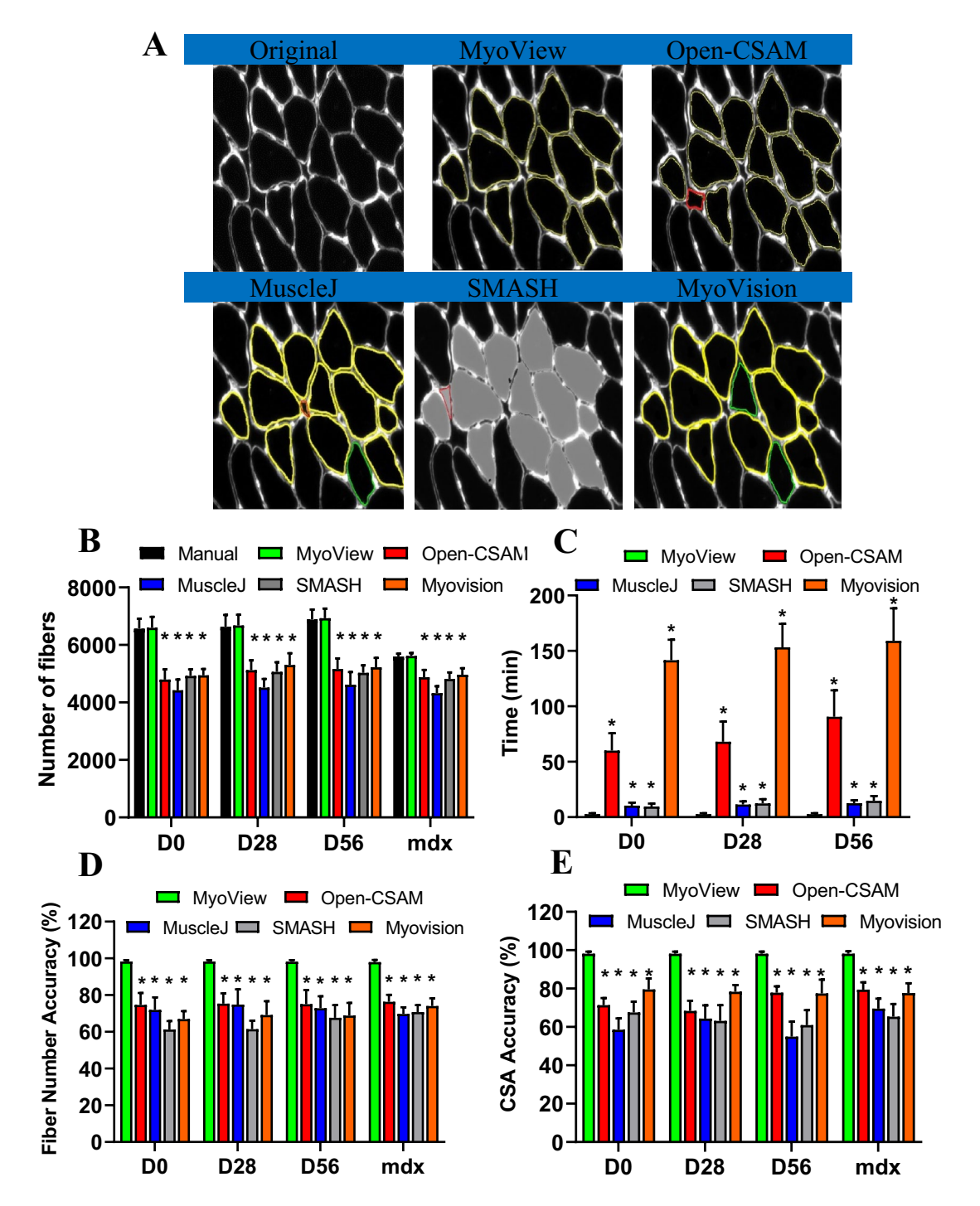

<span id="page-8-0"></span>**Figure 4.** Comparison of MyoView, Open-CSAM, MuscleJ, SMASH, and MyoVision CSA quantifcation on whole muscle sections. (**A**) Representative images measured by MyoView, Open-CSAM, MuscleJ, SMASH, and MyoVision on *gastrocnemius* muscle images obtained from 16- to 18-week-old C57BL/6 mice. Segmentation errors are labeled as missed fbers (green), mis-segmented fbers (red). (**B**) Number of fbers identifed by the sofwares. (**C**) Total analysis time required by the diferent sofwares. (**D**) Fiber number accuracy by the diferent softwares. (E) Mean CSA accuracy by the different softwares. Results are mean ± SEM of 10 images from 5 muscles in each condition. \*\* $P < 0.01$  as compared with manual or MyoView quantification.

Taken together, the results from this part implicate that MyoView performance in diferent fber-types is comparable to manual quantifcation in regenerating myofbers in response to HIIT program.

**Inter‑user reliability of MyoView.** To assess the ease and accuracy of analyses with MyoView, we asked fve individuals in the laboratory to analyse the CSAs of whole muscle cross-section and diferent fber-types from a single image from *gastrocnemius* muscle from D28 after exercise training. The analyses of the CSA of

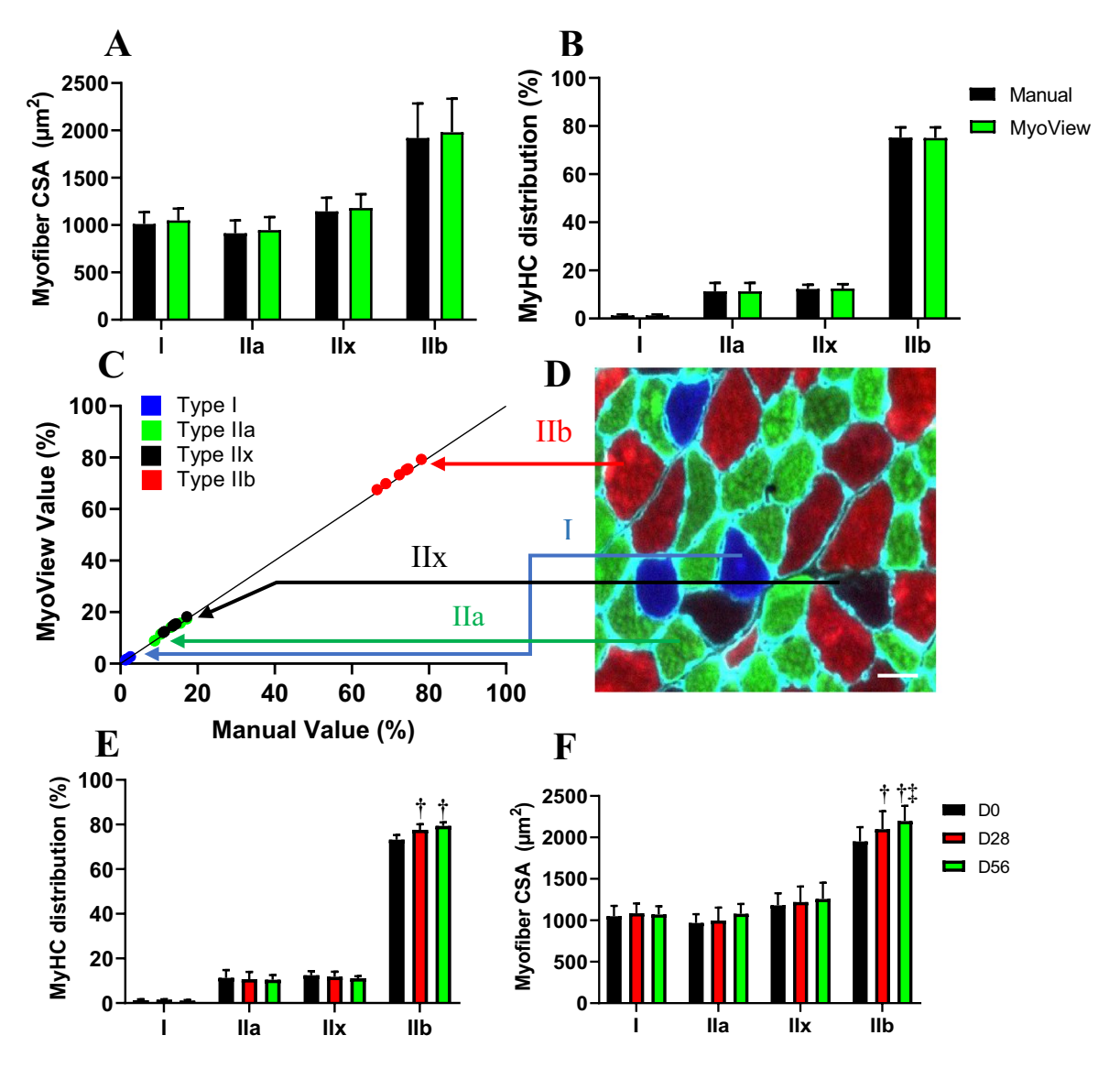

<span id="page-9-0"></span>**Figure 5.** MyoView is comparable to manual quantifcation for analysing diferent myofbers. (**A-B**) Myofber CSAs and distributions were not diferent when determined with MyoView or by manual quantifcation (*P*>0.92). Results of manual analysis of 6 images from 3 investigators are shown. (**C**) Proportions determined manually are on the y-axis and proportions determined by MyoView are on the x-axis. (**D**) MyHC I fbers indicated by blue symbols, MyHC IIa indicated by green symbols, MyHC IIx indicated by black symbols, and MyHC IIb indicated by red. (E) The effect of HIIT on MyHC distribution (measured with MyoView). (F) The efect of HIIT on myofber CSA in diferent fber types (measured with MyoView). †*P*<0.05 as compared with D0. ‡*P*<0.05 as compared with D28. Bar=25 μm.

whole muscle cross-section, MyHC I, IIa, IIx, and IIb fibers were similar among the five users (Fig. [6\)](#page-10-0). This further demonstrates the reliability of the image outputs of the analyses taken by MyoView to analyses the CSAs of whole muscle cross-section and diferent fber-types in regenerating myofbers in response to HIIT program.

**Whole muscle cross‑section analysis for fber type determination is essential for best accu‑ racy.** CSA determination of the of various fiber types is usually performed on a subset of images randomly taken throughout the muscle section. Depending on the researchers' decision, a variety of diferent number of images and thus myofibers can be qualified for fiber type analysis. This may expose the evaluation process to the possibility of selection bias as myofber size is quite heterogeneous through the whole muscle cross-section. Figure [7](#page-11-0)A shows an example of an entire reconstituted muscle picture. We measured CSAs of diferent myofbers on individual images from 5 mice on 56 days post-HIIT program, calculated the mean CSAs on 12 subsets of images, and compared the results with the CSAs obtained on the whole muscle section by MyoView. When the measurement was made only using a 12 subset of pictures, there was no signifcant diferent in fber type distribution as compared with whole muscle cross-section analysis (Fig. [7](#page-11-0)B, *P*>0.8). Given that about eighty percent of *gastrocnemius* muscle fbers are type IIb, measuring fewer number of these fbers on 12 subsets of pictures

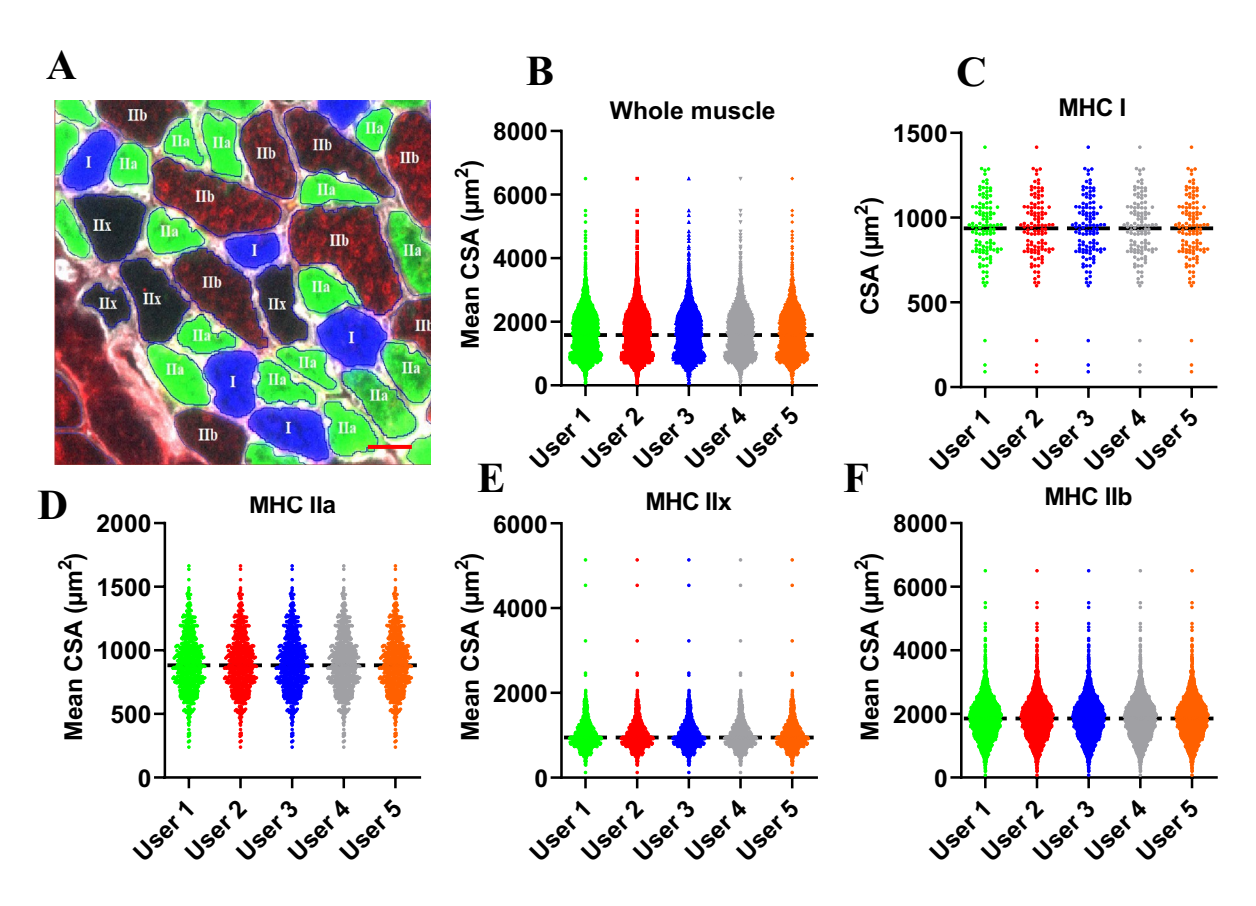

<span id="page-10-0"></span>**Figure 6.** Inter-user reliability. Independent analyses of mean CSA as a function of fber type by 5 users. Data from whole *gastrocnemius* muscle images obtained from 16- to 18-week-old C57BL/6 mice on 56 days (D56) post-HIIT program. (**A**) Representative image measured by MyoView for measuring diferent fber types. (**B**) Mean CSA of whole muscle fbers. (**C**) Mean CSA of MyHC I fbers. (**D**) Mean CSA of MyHC IIa fbers. (**E**) Mean CSA of MyHC IIx fbers. (**F**) Mean CSA of MyHC IIb fbers. Bar=25 μm.

(Fig. [7C](#page-11-0), *P*=0.015) was led to underestimation of CSA of IIb fbers as compared with whole muscle cross-section analysis (Fig. [7D](#page-11-0), *P*>0.8). Moreover, compared with whole muscle cross-section analysis, significant reduced CSA of type IIx fbers was observed in analyzing of 12 subsets of pictures (Fig. [7](#page-11-0)D, *P*=0.04). Additionally, we particularly observed that compared with whole muscle cross-section analysis, mean CSA was underestimated when 12 subsets of pictures were measured (Fig. [7](#page-11-0)C, *P*=0.015). Taken together, these results indicate that the whole muscle cross-section should be analyzed when measuring CSA of exercise-induced regenerating muscle in order to obtain an unbiased data.

**MyoView performance in myonuclei and satellite cell detection is comparable to manual quantifcation.** In order to develop the ability of MyoView in other features of skeletal muscle regeneration, we next decided to provide its capability to detect myonuclei and satellite cells. Results of MyoView in myonuclei and satellite cell detection are shown in Fig. [8](#page-12-0). Here, it is shown that how does MyoView work as a tool to detect myonuclear number in laminin immunofuorescence demarcating the sarcolemma and DAPI-stained nuclear DNA. Figure [8](#page-12-0). Q shows the results from MyoView in myonuclei detection, where the myonuclei are indicated by white star signs. We only considered any myonuclei which has centroid and more than 50% of its area is located inside sarcolemma<sup>8</sup>. Three experienced researchers used the 3D manager plugin of Image J<sup>14</sup> to encircle individual myofbers from six images from 16- to 18-week-old C57BL/6 mice in D56 afer HIIT to obtain myonuclear numbers. We then ran the same images through the MyoView sofware.

Next, we tested the accuracy of myonuclei detection by comparing the results of MyoView with manual quantification. The myonuclear number was strongly correlated between MyoView and manual analysis ( $R^2 = 0.9941$ ) (Fig. [9](#page-13-0)A). The mean myonuclear number did not differ significantly between manual quantification and MyoView analysis at D56 afer HIIT (Fig. [9](#page-13-0)B). We next assessed the magnitude and timing of myonuclear accretion at various stages of HIIT in order to reveal involved mechanism lead to skeletal muscle regeneration. We assessed myonuclear number on cryosections from *gastrocnemius* by evaluating the number of nuclei within a lamininstained myofbers using MyoView. Tis analysis also revealed an increment of myonuclei from sedentary mice and mice subjected to 28 and 56 days of HIIT (Fig. [9](#page-13-0)C). These data demonstrate that there is a continuous increase in myonuclei throughout the exercise regimen in *gastrocnemius* regenerating myofbers. Taken together,

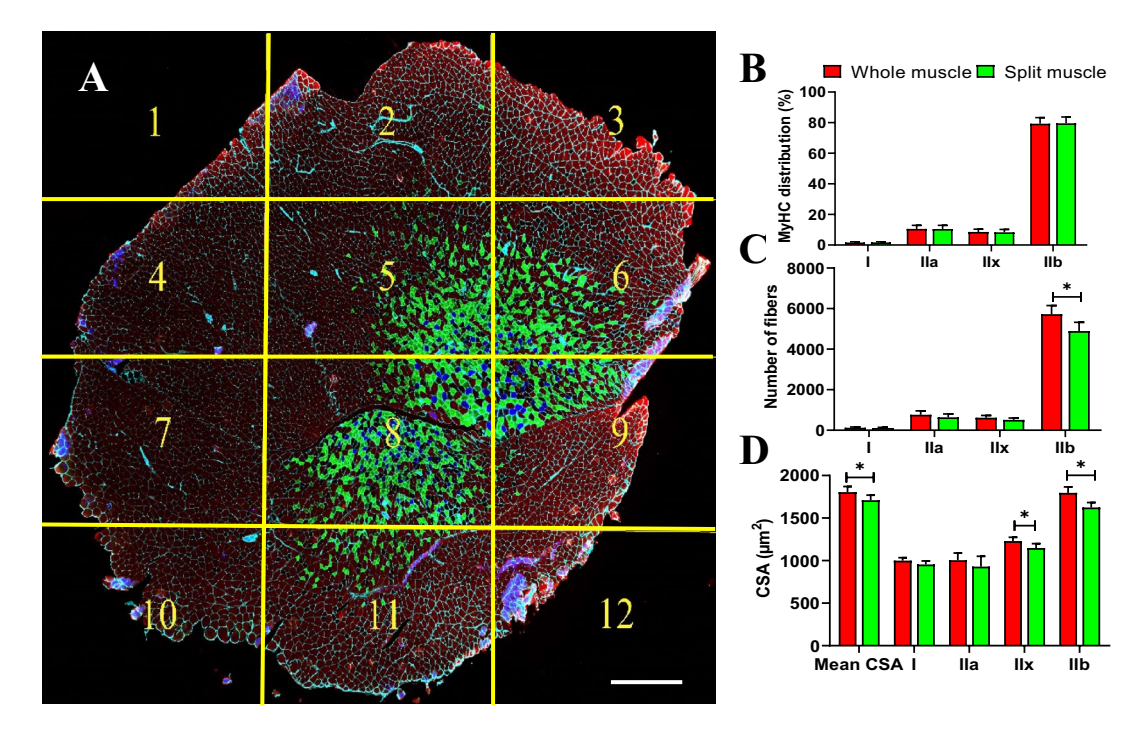

<span id="page-11-0"></span>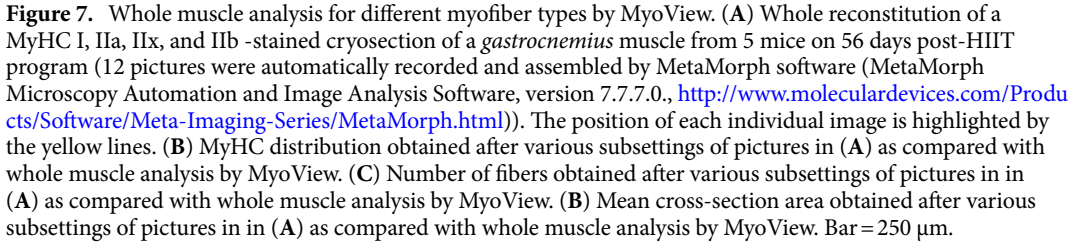

the results from this part implicate that MyoView performance in myonuclei detection is comparable with manual quantifcation in regenerating myofbers in response to HIIT program.

Finally, we assessed the number of satellite cells to determine the cause of elevated myonuclear number in regenerating *gastrocnemius* muscle. Satellite cell content was strongly correlated between MyoView and manual analysis ( $R^2$  = 0.[9](#page-13-0)622) (Fig. 9D). Moreover, we compared the results of MyoView with manual quantification for satellite cell detection at D56 after HIIT. The mean satellite cell content did not differ significantly between manual quantifcation and MyoView analysis at D56 afer HIIT (Fig. [9](#page-13-0)E). Further, HIIT was accompanied with elevated number of Pax7 positive cells at both 28 and 56 days post-training duration (Fig. [9](#page-13-0)F). Taken together, these results suggest that skeletal muscle responds to HIIT by increasing cell size, satellite cell content and myonuclear accretion and MyoView is a powerful sofware to detect these changes in regenerating myofbers.

#### **Discussion**

Skeletal muscle fbers are extremely sensitive to exercise training stimuli, with individual myofbers capable to increase in size<sup>[9,](#page-14-6)12</sup>. Due to this adaptive characteristic, exercise physiologists have long acknowledged the importance of accurately quantifying muscle CSA in their experiments[8](#page-14-5). However, there are various strategies to analyze images and CSA quantifcation that can give highly heterogeneous results among diferent laboratories and teams. On the other hand, no automated program has been developed to provides the possibility for CSA quantifcation in exercise-induced regenerating myofbers especially in whole muscle cross-section. In the present study, we presented MyoView sofware to automatically process immunofuorescence images of the whole muscle cross-sections stained with laminin α2 and antibodies specifc to MyHC types I, IIa, and IIb (BA-D5, SC-71, and BF-F3, respectively) in order to facilitate the determination of diferent individual myofbers on D0, D28 and D56 post-exercise training. The parallel comparison between MyoView and manual quantification showed that MyoView can provide relatively efficient, accurate, and reliable measurements for detecting different myofibers and measuring CSA in response to the post-exercise regeneration process.

MyoView is based on neutrosophic set algorithms. It is a fully-automated method for color cell segmentation based on neutrosophic sets. To the best of our knowledge, this is the frst method which is proposed for neutrosophic cell segmentation. The main benefit behind using neutrosophic set is that: it has been applied in many applications; including segmentation of fuid/cyst regions in diabetic macular edema and exudative age-related macular degeneration patients<sup>[15–](#page-14-14)[17](#page-14-15)</sup>, unsupervised color–texture image segmentation<sup>18</sup>, automatic segmentation of choroid layer in retinal images<sup>[19](#page-14-17)</sup>, content-based image retrieval<sup>[20,](#page-14-18)[21](#page-14-19)</sup>, and promising results were achieved. In this research, frst, color cells have been modeled as neutrosophic sets with three components and

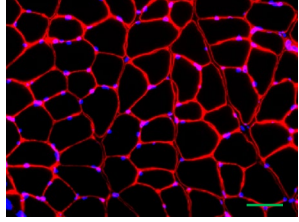

(**A**) Input image with myonuclei

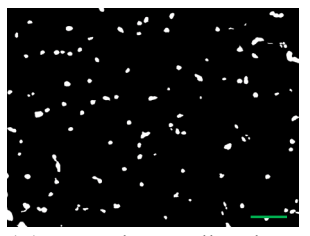

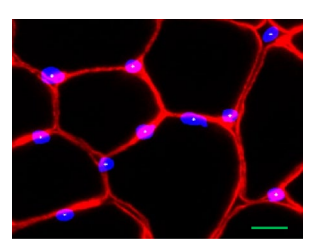

(**I**) Centers of regions in input images with larger

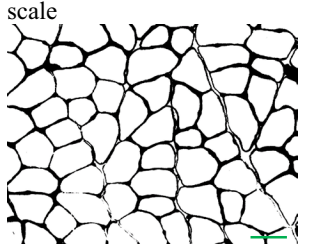

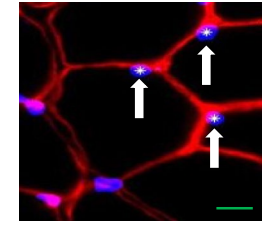

(**Q**) Myonuclei in input images with larger scale

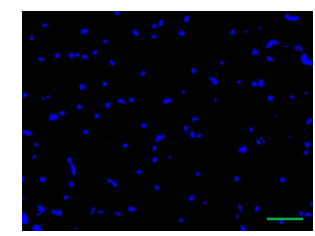

(**B**) Segmentation of blue regions in neutrosophic domain

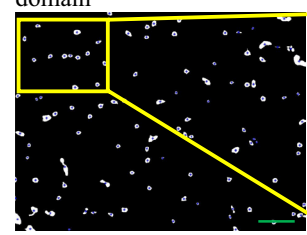

(**E**) Removing small regions (**F**) Calculation of centers in regions

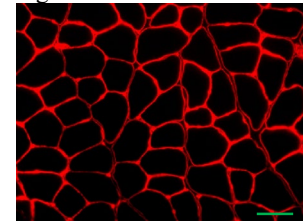

(**J**) Segmented cell boundaries

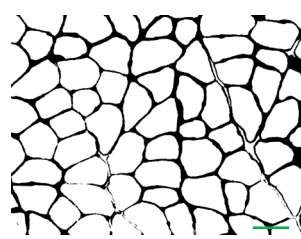

(**M**) Invert cell boundaries (**N**) Remove small regions and fill holes in cell boundaries

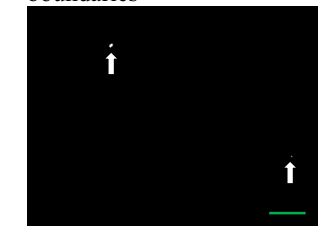

(**R**) Segmented satellite cells (**S**) Input image for satellite

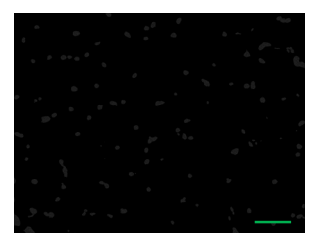

(**C**) Gray-level image of input myonuclei image

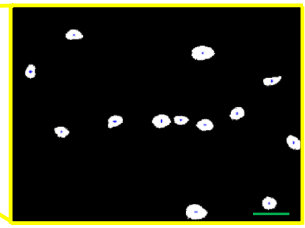

(**G**) Centers in larger scale (**H**) Centers in input image

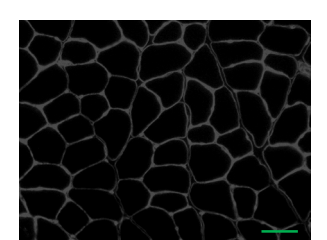

(**K**) Gray-scale image of cell boundaries

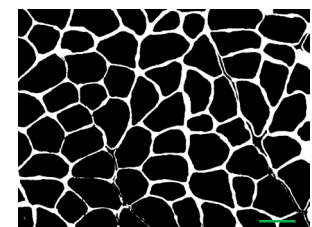

(**O**) Convert cell boundaries to its original form

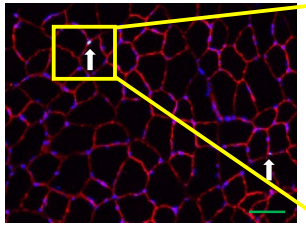

cell detection

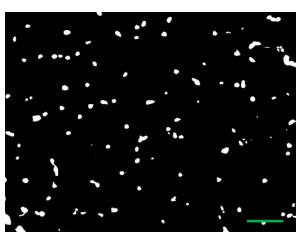

(**D**) Binarization of graylevel image

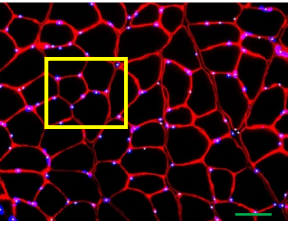

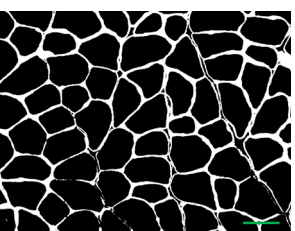

(**L**) Binarization of cell boundaries

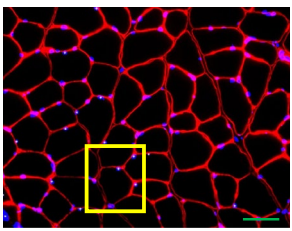

(**P**) Myonuclei in input images

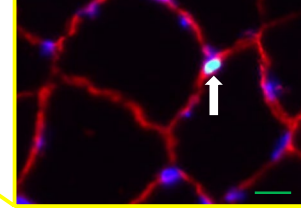

(**T**) Satellite cell in input images with larger scale

<span id="page-12-0"></span>**Figure 8.** MyoView workfow for myonuclei and satellite cell detection. (**A**) When the MyoView sofware starts, a window automatically opens to select the image to be analyzed. (**B-Q**) Represent detection process for myonuclei. (**R-T**) Represent detection process for satellite cells. Higher magnifcation of selected area is shown in yellow box. Bars=250 μm.

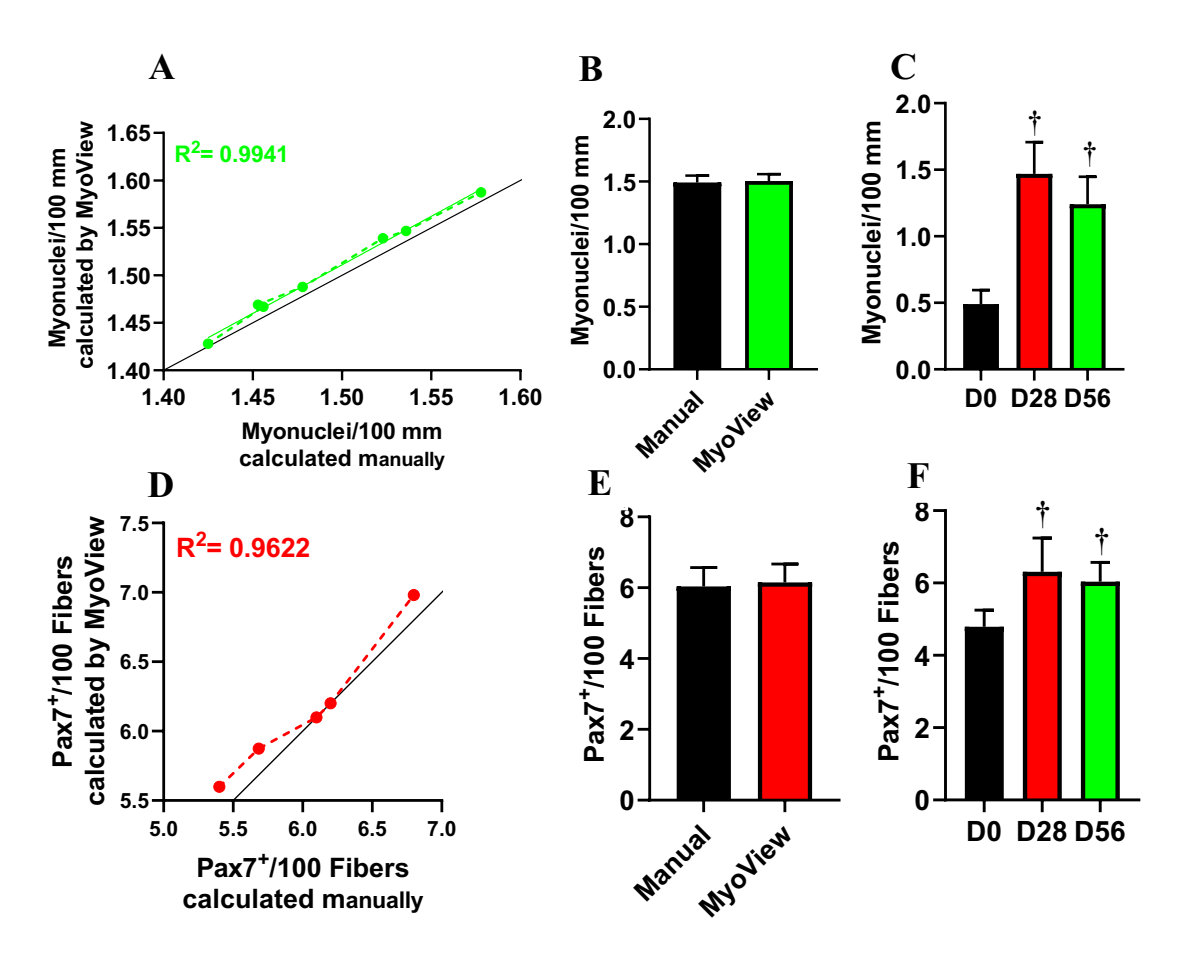

<span id="page-13-0"></span>**Figure 9.** MyoView is comparable with manual quantifcation for analyzing myonuclei and satellite cell numbers. (**A**) Myonuclear numbers determined by MyoView are on the y-axis and numbers determined manually are on the x-axis. (**B**) Myonuclear numbers were not diferent when determined with MyoView or by manual quantification (*P*>0.98). (**C**) The effect of HIIT on myonuclear numbers (measured with MyoView). (**D**) Satellite cell numbers determined by MyoView are on the y-axis and numbers determined manually are on the x-axis. (**E**) Satellite cell numbers were not diferent when determined with MyoView or by manual quantifcation (*P*>0.95). (**F**) Te efect of HIIT on satellite cell numbers (measured with MyoView). †*P*<0.05 as compared with D0. Bar =  $25 \mu m$ .

then each component is used to increase the confidence of each pixel to its corresponding cell type. Therefore, a high-confdence assignment of pixels to cell regions is achieved.

Several other semi and fully-automated softwares have been developed<sup>4-[8](#page-14-5),[22](#page-14-20)-29</sup>. Among them, we have attempt to test and compare Open-CSAM, MuscleJ, SMASH, and MyoVision with MyoView and found MyoView is relatively easy to implement and more accurate for CSA quantifcation, especially in post-exercise regenerating muscles. We did not test all available sofwares as they are either not available online or purchase is required. Open-CSAM, MuscleJ, SMASH, and MyoVision are well-designed sofware packages that act as free versions of commercially available image analysis tools, but they require varying amounts of manual corrections to ensure accuracy, especially when it comes to analysing different fiber type across the muscle section. The primary goal of MyoView was to develop an accurate fully-automated sofware for whole muscle cross-section that is user friendly and requires minimal post-analysis corrections. The accuracy in the CSA quantification and identifying different fber types are enhanced by MyoView, especially in regenerating muscles in response to exercise training stimuli.

There are several limitations for the current version of our MyoView software. First, the accuracy of CSA quantifcation depends on the quality of the immunostaing procedures. In this case, we recommend performing a new immunostaing rather than trying to analyze poor quality images. Second, MyoView does not allow to manually correct the wrongly identifed muscle fbers. However, our initial study with the 100 mages showed that MyoView error for myofber identifcation was less than 3% which it does not appear to afect the conclusion of CSA quantifcation. Finally, in the current version of MyoView we have not provided the possibility to count and analyze vessels and macrophages. Future improvements can be made to develop these functions in MyoView.

We present a new fully-automated image analysis program, MyoView, for analyses of whole muscle crosssectional area and fber-type distribution in exercise-induced regenerating myofbers. MyoView allows rapid and accurate analysis of whole muscle cross-sectional immunofuorescence images. Additionally, MyoView rapidly identifes diferent myofbers based on the expression of myosin heavy chain isoforms in skeletal muscle from any experimental condition including exercise-induced regenerating myofbers. Further, MyoView identifes myonuclei and satellite cells based on DAPI and PAX7 staining in immunofuorescence images.

Received: 20 July 2021; Accepted: 14 October 2021

#### **References**

- <span id="page-14-0"></span>1. Massenet, J., Gardner, E., Chazaud, B. & Dilworth, F. J. Epigenetic regulation of satellite cell fate during skeletal muscle regeneration. *Skeletal Muscle* **11**, 1–16 (2021).
- <span id="page-14-1"></span>2. Fry, C. S. *et al.* Inducible depletion of satellite cells in adult, sedentary mice impairs muscle regenerative capacity without afecting sarcopenia. *Nat. Med.* **21**, 76–80 (2015).
- <span id="page-14-2"></span>3. Welch, A. A., Hayhoe, R. P. & Cameron, D. The relationships between sarcopenic skeletal muscle loss during ageing and macronutrient metabolism, obesity and onset of diabetes. *Proc. Nutr. Soc.* **79**, 158–169 (2020).
- <span id="page-14-3"></span>4. Desgeorges, T. *et al.* Open-CSAM, a new tool for semi-automated analysis of myofber cross-sectional area in regenerating adult skeletal muscle. *Skeletal Muscle* **9**, 1–12 (2019).
- <span id="page-14-4"></span>5. Liu, F. *et al.* Automated fber-type-specifc cross-sectional area assessment and myonuclei counting in skeletal muscle. *J. Appl. Physiol.* **115**, 1714–1724 (2013).
- <span id="page-14-11"></span>6. Mayeuf-Louchart, A. *et al.* MuscleJ: a high-content analysis method to study skeletal muscle with a new Fiji tool. *Skeletal Muscle* **8**, 1–11 (2018).
- <span id="page-14-12"></span>7. Smith, L. R. & Barton, E. R. SMASH–semi-automatic muscle analysis using segmentation of histology: a MATLAB application. *Skeletal Muscle* **4**, 1–16 (2014).
- <span id="page-14-5"></span>8. Wen, Y. *et al.* MyoVision: sofware for automated high-content analysis of skeletal muscle immunohistochemistry. *J. Appl. Physiol.* **124**, 40–51 (2018).
- <span id="page-14-6"></span>9. Goh, Q. *et al.* Myonuclear accretion is a determinant of exercise-induced remodeling in skeletal muscle. *Elife* **8**, e44876 (2019).
- <span id="page-14-7"></span>10. Salvi, M. *et al.* Automated segmentation of fuorescence microscopy images for 3D cell detection in human-derived cardiospheres. *Sci. Rep.* **9**, 1–11 (2019).
- <span id="page-14-8"></span>11. Rahmati, M. & Kazemi, A. Various exercise intensities diferentially regulate GAP-43 and CAP-1 expression in the rat hippocampus. *Gene* **692**, 185–194 (2019).
- <span id="page-14-9"></span>12. Rahmati, M. & Taherabadi, S. J. The effects of exercise training on Kinesin and GAP-43 expression in skeletal muscle fibers of STZ-induced diabetic rats. *Sci. Rep.* **11**, 1–9 (2021).
- <span id="page-14-10"></span>13. Bostani, M., Rahmati, M. & Mard, S. A. Te efect of endurance training on levels of LINC complex proteins in skeletal muscle fbers of STZ-induced diabetic rats. *Sci. Rep.* **10**, 1–10 (2020).
- <span id="page-14-13"></span>14. Rueden, C. T. *et al.* Image J2: ImageJ for the next generation of scientifc image data. *BMC Bioinf.* **18**, 1–26 (2017).
- <span id="page-14-14"></span>15. Rashno, A. *et al.* Fully automated segmentation of fuid/cyst regions in optical coherence tomography images with diabetic macular
- edema using neutrosophic sets and graph algorithms. *IEEE Trans. Biomed. Eng.* **65**, 989–1001 (2017). 16. Rashno, A. *et al.* Fully-automated segmentation of fuid regions in exudative age-related macular degeneration subjects: Kernel graph cut in neutrosophic domain. *PloS One* **12**, e0186949 (2017).
- <span id="page-14-15"></span>17. Rashno, E., Rashno, A. & Fadaei, S. In *2019 5th Iranian Conference on Signal Processing and Intelligent Systems (ICSPIS).* 1–5 (IEEE).
- <span id="page-14-16"></span>18. Heshmati, A., Gholami, M. & Rashno, A. Scheme for unsupervised colour–texture image segmentation using neutrosophic set and non-subsampled contourlet transform. *IET Image Proc.* **10**, 464–473 (2016).
- <span id="page-14-17"></span>19. Salafan, B., Kafeh, R., Rashno, A., Pourazizi, M. & Sadri, S. Automatic segmentation of choroid layer in edi oct images using graph theory in neutrosophic space. arXiv preprint arXiv:1812.01989 (2018).
- <span id="page-14-18"></span>20. Rashno, A. & Sadri, S. In *2017 3rd International Conference on Pattern Recognition and Image Analysis (IPRIA).* 50–55 (IEEE).
- <span id="page-14-19"></span>21. Rashno, A., Smarandache, F. & Sadri, S. In *2017 10th Iranian Conference on Machine Vision and Image Processing (MVIP).* 197–202 (IEEE).
- <span id="page-14-20"></span>22. Babcock, L. W., Hanna, A. D., Agha, N. H. & Hamilton, S. L. MyoSight—semi-automated image analysis of skeletal muscle cross sections. *Skeletal muscle* **10**, 1–11 (2020).
- 23. Encarnacion-Rivera, L., Foltz, S., Hartzell, H. C. & Choo, H. Myosof: an automated muscle histology analysis tool using machine learning algorithm utilizing FIJI/ImageJ sofware. *PloS One* **15**, e0229041 (2020).
- 24. Kastenschmidt, J. M. *et al.* QuantiMus: a machine learning-based approach for high precision analysis of skeletal muscle morphology. *Front. Physiol.* **10**, 1416 (2019).
- 25. Lau, Y. S., Xu, L., Gao, Y. & Han, R. Automated muscle histopathology analysis using Cell Profler. *Skeletal Muscle* **8**, 1–9 (2018).
- 26. Mula, J., Lee, J. D., Liu, F., Yang, L. & Peterson, C. A. Automated image analysis of skeletal muscle fber cross-sectional area. *J. Appl. Physiol.* **114**, 148–155 (2013).
- 27. Pertl, C. *et al.* A new web-based method for automated analysis of muscle histology. *BMC Musculoskelet. Disord.* **14**, 1–9 (2013).
- 28. Tyagi, S., Beqollari, D., Lee, C. S., Walker, L. A. & Bannister, R. A. Semi-automated analysis of mouse skeletal muscle morphology and fber-type composition. *Journal of visualized experiments: JoVE* (2017).
- <span id="page-14-21"></span>29. Waisman, A., Norris, A. M., Costa, M. E. & Kopinke, D. Automatic and unbiased segmentation and quantifcation of myofbers in skeletal muscle. *Sci. Rep.* **11**, 1–14 (2021).

#### **Acknowledgements**

Tis research was supported by the Lorestan University through grant number 99101418.

#### **Author contributions**

M.R. and A.R. conceptualized and designed the research; M.R. performed the data analysis and interpretation; A.R. developed the sofware; M.R. and A.R. wrote the article.

#### **Competing interests**

The authors declare no competing interests.

#### **Additional information**

**Supplementary Information** The online version contains supplementary material available at [https://doi.org/](https://doi.org/10.1038/s41598-021-00886-3) [10.1038/s41598-021-00886-3](https://doi.org/10.1038/s41598-021-00886-3).

**Correspondence** and requests for materials should be addressed to M.R.

**Reprints and permissions information** is available at [www.nature.com/reprints.](www.nature.com/reprints)

**Publisher's note** Springer Nature remains neutral with regard to jurisdictional claims in published maps and institutional affiliations.

**Open Access** Tis article is licensed under a Creative Commons Attribution 4.0 International  $\boxed{0}$  $\odot$ License, which permits use, sharing, adaptation, distribution and reproduction in any medium or format, as long as you give appropriate credit to the original author(s) and the source, provide a link to the Creative Commons licence, and indicate if changes were made. The images or other third party material in this article are included in the article's Creative Commons licence, unless indicated otherwise in a credit line to the material. If material is not included in the article's Creative Commons licence and your intended use is not permitted by statutory regulation or exceeds the permitted use, you will need to obtain permission directly from the copyright holder. To view a copy of this licence, visit<http://creativecommons.org/licenses/by/4.0/>.

© The Author(s) 2021